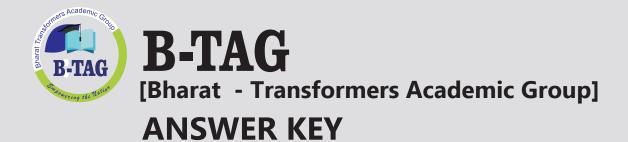

## CBSE Term II 2022

## **Informatic Practices**

Set 1 Class XII

In collaboration with

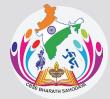

CBSE BHARAT SAHODAYA COMPLEX

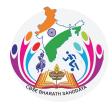

## CBSE BHARAT SAHODAYA COMPLEX

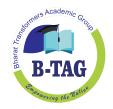

## MODEL QUESTION PAPER GRADE XII

| UKADL | $\Lambda \Pi$ |
|-------|---------------|
|       |               |

| Section –A                                                                                                    |  |  |  |
|----------------------------------------------------------------------------------------------------|--|--|--|
|                                                                                                    |  |  |  |
|                                                                                                    |  |  |  |
|                                                                                                    |  |  |  |
|                                                                                                    |  |  |  |
|                                                                                                    |  |  |  |
|                                                                                                    |  |  |  |
|                                                                                                    |  |  |  |
|                                                                                                    |  |  |  |
|                                                                                                    |  |  |  |
|                                                                                                    |  |  |  |
|                                                                                                    |  |  |  |
|                                                                                                    |  |  |  |
|                                                                                                    |  |  |  |
|                                                                                                    |  |  |  |
| N                                                                                                    |  |  |  |
|                                                                                                    |  |  |  |
|                                                                                                    |  |  |  |
|                                                                                                    |  |  |  |
|                                                                                                    |  |  |  |
|                                                                                                    |  |  |  |
|                                                                                                    |  |  |  |
|                                                                                                    |  |  |  |
| w. For                                                                                                    |  |  |  |
|                                                                                                    |  |  |  |
|                                                                                                    |  |  |  |
| te set of                                                                                                    |  |  |  |
|                                                                                                    |  |  |  |
|                                                                                                    |  |  |  |
|                                                                                                    |  |  |  |
|                                                                                                    |  |  |  |
|                                                                                                    |  |  |  |
|                                                                                                    |  |  |  |
|                                                                                                    |  |  |  |
|                                                                                                    |  |  |  |
|                                                                                                    |  |  |  |
|                                                                                                    |  |  |  |
| _name;                                                                                                    |  |  |  |
|                                                                                                    |  |  |  |
| ng more                                                                                                    |  |  |  |
| than one table.Only those records will be extracted who are satisfying the specified condition in WHERE clause. It can be used with SELECT, UPDATE, DELETE statements. |  |  |  |
| ements.                                                                                                    |  |  |  |
| en                                                                                                    |  |  |  |
| dition will                                                                                                    |  |  |  |
| ment.                                                                                                    |  |  |  |
| ecifi<br>eme<br>en<br>ditio                                                                                                    |  |  |  |

| -  |      |                                                                                        |                               |  |  |
|----|------|----------------------------------------------------------------------------------------|-------------------------------|--|--|
|    |      | Select Stream, Count(Stud_Name) from Student_details group by Stream;                  |                               |  |  |
|    | OR   |                                                                                        |                               |  |  |
|    | I.   | Degree= 7, Cardinality =6                                                              |                               |  |  |
|    | II.  | Date/Time function                                                                     |                               |  |  |
|    | 111. |                                                                                        |                               |  |  |
|    |      | Modulus Raised                                                                         |                               |  |  |
|    |      | 3 9                                                                                    |                               |  |  |
| 9  | a.   | select round(3789.8988,0);                                                             |                               |  |  |
|    | b.   | select round(3789.8988,1);                                                             |                               |  |  |
|    | с.   | select round(3789.8988,-2)                                                             | ;                             |  |  |
| 10 | a.   | Using instr()                                                                          |                               |  |  |
|    |      |                                                                                        |                               |  |  |
|    | b.   | 7                                                                                      | y, Birth );                   |  |  |
|    | с.   | 2                                                                                      |                               |  |  |
|    |      |                                                                                        | Section C 🔗                   |  |  |
|    |      |                                                                                        |                               |  |  |
| 11 | a.   | Select count(Sales_name), Place from Sales group by Place;                             |                               |  |  |
|    | b.   | Select year(DOJ) from Sales where Place in("Delhi","AP");                              |                               |  |  |
|    | с.   | Select sum(Salary), Place from                                                         | om Sales group by Place;      |  |  |
|    | d.   | Select * from Sales where N                                                            | Jame like "%s%";              |  |  |
|    | OR   |                                                                                        |                               |  |  |
|    | i.   |                                                                                        |                               |  |  |
|    |      | Sales_id                                                                               | Sales_name                    |  |  |
|    |      | <br>D03                                                                                | Shine                         |  |  |
|    | ii.  | n n                                                                                    | a the                         |  |  |
|    |      | Max(Salary)                                                                            | Min(Salary)                   |  |  |
|    |      | 450                                                                                    | 200                           |  |  |
|    | iii. |                                                                                        |                               |  |  |
|    |      | SUM(Salary)                                                                            |                               |  |  |
|    |      | 87000                                                                                  |                               |  |  |
|    | iv.  |                                                                                        |                               |  |  |
|    |      | Count(distinct Place)                                                                  |                               |  |  |
|    |      |                                                                                        |                               |  |  |
| 12 | a.   | Select upper(Name) from 1                                                              | Feaching_staff order by Name; |  |  |
|    | b.   |                                                                                        |                               |  |  |
|    | C.   |                                                                                        |                               |  |  |
|    | d.   | Select left(Dept,4) as " DEPARTMENTS " from Teaching_staff;                            |                               |  |  |
| 13 | a)   | If star then keep IT Block as Hub                                                      |                               |  |  |
|    | b)   | IT Block as it has maximum number of computer                                          |                               |  |  |
|    | c)   |                                                                                        |                               |  |  |
|    |      | ii) Hub / switch : In all blocks as to connect all systems to the main line of network |                               |  |  |
|    | d)   | Firewall                                                                               |                               |  |  |
| 1  | 1 u) | INCWAII                                                                                |                               |  |  |